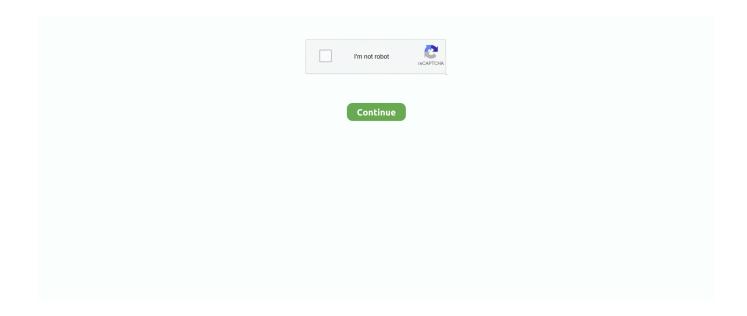

1/2

## **Quicken For Mac 2018 How To Change Printer Settings**

Do i need norton for mac 2018 It's the idle scanning feature that's most useful though, which simply works when you need it to.. You can switch to automatic, always-on protection and never think about it again, or there's schedule scanning for appropriate times of day for you.

e10c415e6f